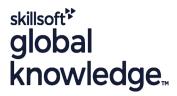

# **SAP BTP Integration Suite**

Cursusduur: 3 Dagen Cursuscode: CLD900

## Beschrijving:

This course is designed for integration designers and developers with design and development responsibilities for building integration within heterogenous landscapes.

It also includes intensive hands-on exercises to get a fundamental understanding of SAP Integration Suite. Participants will learn to connect a third-party app via open connectors and provide APIs via SAP API Management securely and prominently using the SAP API Business Hub. You will learn how to create integration flows to consume and process APIs. An introduction to a crowd-based enterprise grade mapping using SAP Integration Solution Advisory Methodology concludes the experience in this course.

# Doelgroep:

ConsultantBusiness Process ArchitectBusiness Process Owner/Team Lead/Power UserDeveloperDeveloper ConsultantProgram/Project ManagerSolution ArchitectSystem ArchitectTechnology Consultant

## Doelstelling:

- This course will prepare you to:
- Describe SAP Integration Suite
- Use of required tools, processes, and operations
- Work with SAP Integration Suite

- Work with SAP open connectors
- Work with SAP API Management
- Use the SAP Integration Solution Advisory Methodology
- Connect SAP and non-SAP systems together in a secure way

# Vereiste kennis en vaardigheden:

Basic knowledge about the principle of integration in heterogeneous landscapes.

## Cursusinhoud:

#### **Fundamentals**

- Explain the three-layer architecture of SAP Integration Suite
- Prepare your training environment to access the core SAP Integration Suite capabilities
- Describe the SAP Business Technology Platform and its core capabilities
- Describe the three main service planes
- Identify the SAP BTP free offerings
- Access the overview page of all available services
- Differentiate between the two SAP BTP commercial models
- Identify the most suitable SAP BTP environment for a new cloud application project
- Name useful websites for further learning

### **API Provisioning**

- Explain the principles, components, and capabilities of SAP Integration Suite
- Identify typical uses cases for the SAP Integration Suite
- Describe the features of SAP open connectors
- Create an API based on the Slack account
- Explain the use and benefits of SAP API Management
- Create an enterprise page on SAP API Business Hub

## Consuming and Processing APIs

- Create your first integration package
- Try out the purchase order OData API in SAP API Business Hub
- Consume the purchase order API from SAP API Business Hub

# SAP Integration Solution Advisory Methodology

- Work with SAP Integration Solution Advisory Methodology
- Create a source MIG (OData) and a target MIG (SOAP)
- Creating a MAG on the previously built
- Consume SAP Integration Solution Advisory Methodology artifacts

#### Model Extension

- Use the Filter process step and apply groovy scripting within your iFlow
- Write SOAP message into CI data store and call a second iFlow from the main iFlow
- Create an additional iFlow to provide PO notifications via Slack and outbound communication to the SAP API Business Hub enterprise API
- Handle errors within an iFlow by extending it with an exception subprocess
- Deploy and test your integration artifacts

#### Nadere informatie:

Neem voor nadere informatie of boekingen contact op met onze Customer Service Desk 030 - 60 89 444

info@globalknowledge.nl

www.globalknowledge.com/nl-nl/

Iepenhoeve 5, 3438 MR Nieuwegein